**Когда известно число повторений удобно использовать инструкцию FOR. Например, таблица умножения или вычисление значений функции в нескольких различных отстоящих на равное расстояние друг от друга точках (построить таблицу значений функции).** 

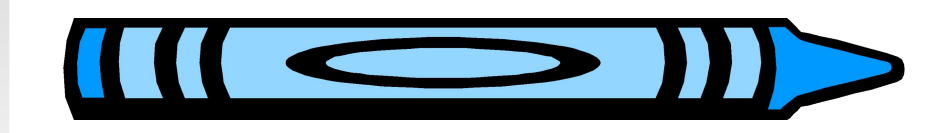

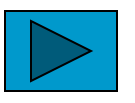

### **Оператор цикла ПЕРЕСЧЕТContract Contract** and the

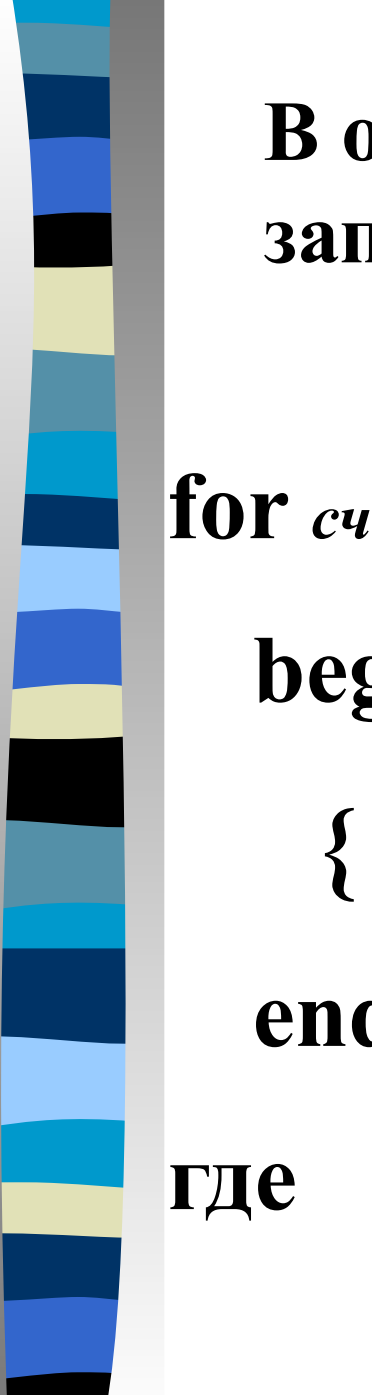

#### **В общем виде инструкция FOR записывается так:**

**for** *счетчик***:=***нач\_значение* **to** *кон\_значение* **do**

 **begin**

 **end;** 

**где**

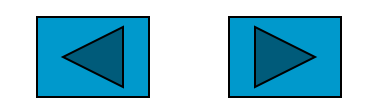

**\* счетчик - имя переменной-счетчика числа повторений операторов цикла.**

**\* нач\_значение - выражение, определяющее начальное значение переменной-счетчика циклов**

**\* кон\_значение - выражение, определяющее конечное значение переменной счетчика циклов**

> *Примечание: Если между begin и end находится только один оператор, то слова begin и end можно не писать.*

#### **Примеры:**

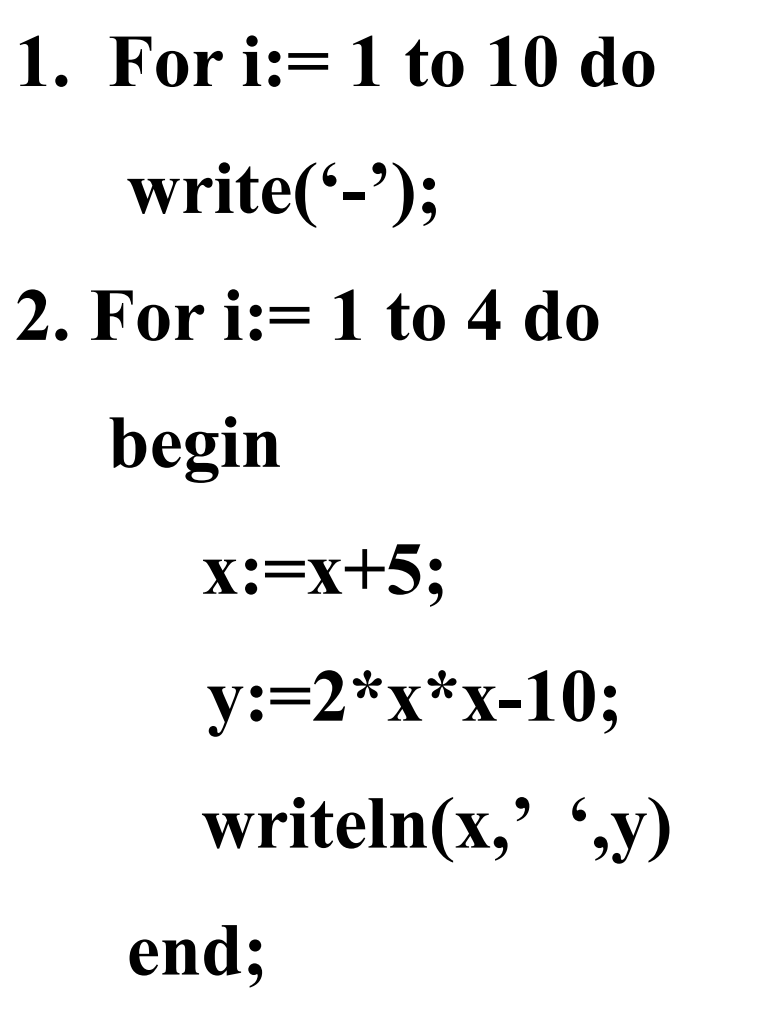

![](_page_4_Picture_2.jpeg)

**Обычно в качестве выражений, определяющих значения начального и конечного состояния счетчика циклов, используют переменные или константы. В этом случае последовательность операторов, находящаяся между** *begin* **и** *end***, будет выполнена (кон\_значение нач\_значение + 1) раз.** 

**Переменная-счетчик должна быть целого типа (integer).** 

![](_page_5_Picture_2.jpeg)

![](_page_6_Picture_0.jpeg)

## **клавиатуры:**

# **вводимых с**

# **сумму пяти элементов**

## **программа вычисляет**

# **Следующая**

```
Program Summa;
var Sum, element:real;
    i:integer;
begin
   Sum:=0;
   for i:=1 to 5 do
     begin 
       writeln('введите число ');
       readln(element);
       Sum:=Sum+element
     end;
  write('Сумма элементов = ', Sum);
  readln
end.
```
![](_page_7_Picture_1.jpeg)